$,$  tushu007.com

## $<<\frac{1}{2}$

 $<<$   $>>$ 

- 13 ISBN 9787111248125
- 10 ISBN 7111248120

出版时间:2008-8

页数:380

PDF

更多资源请访问:http://www.tushu007.com

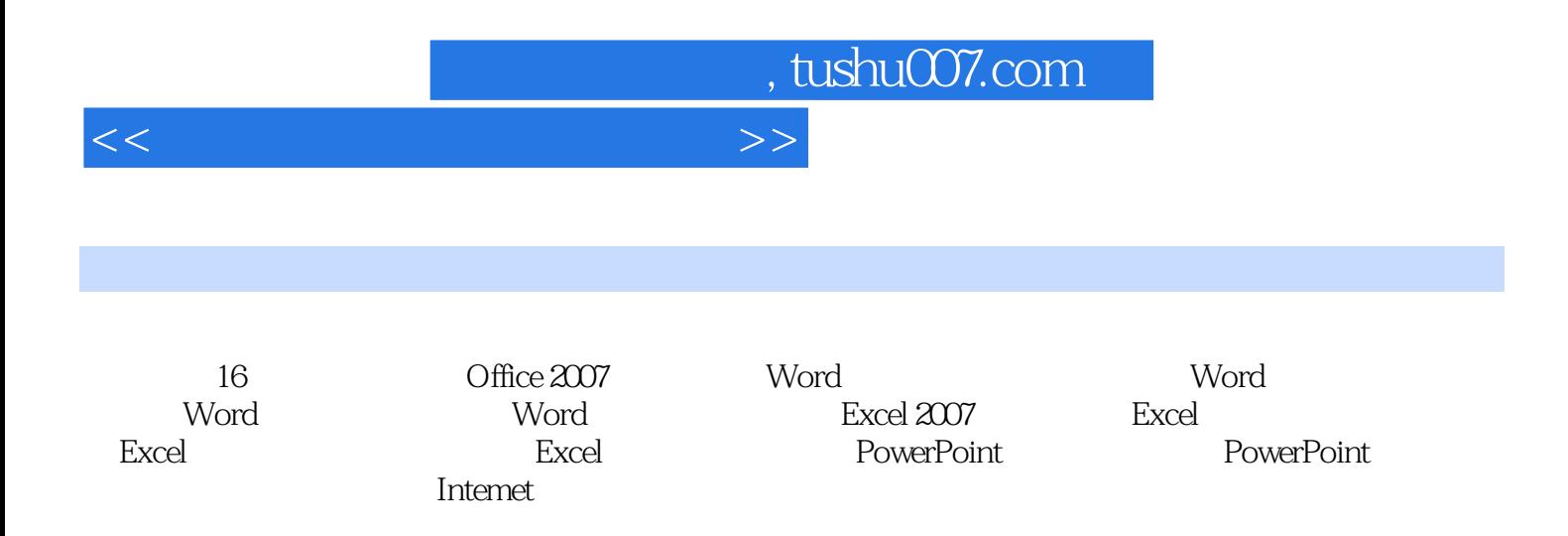

, tushu007.com

 $<<\frac{1}{\sqrt{2}}$ 

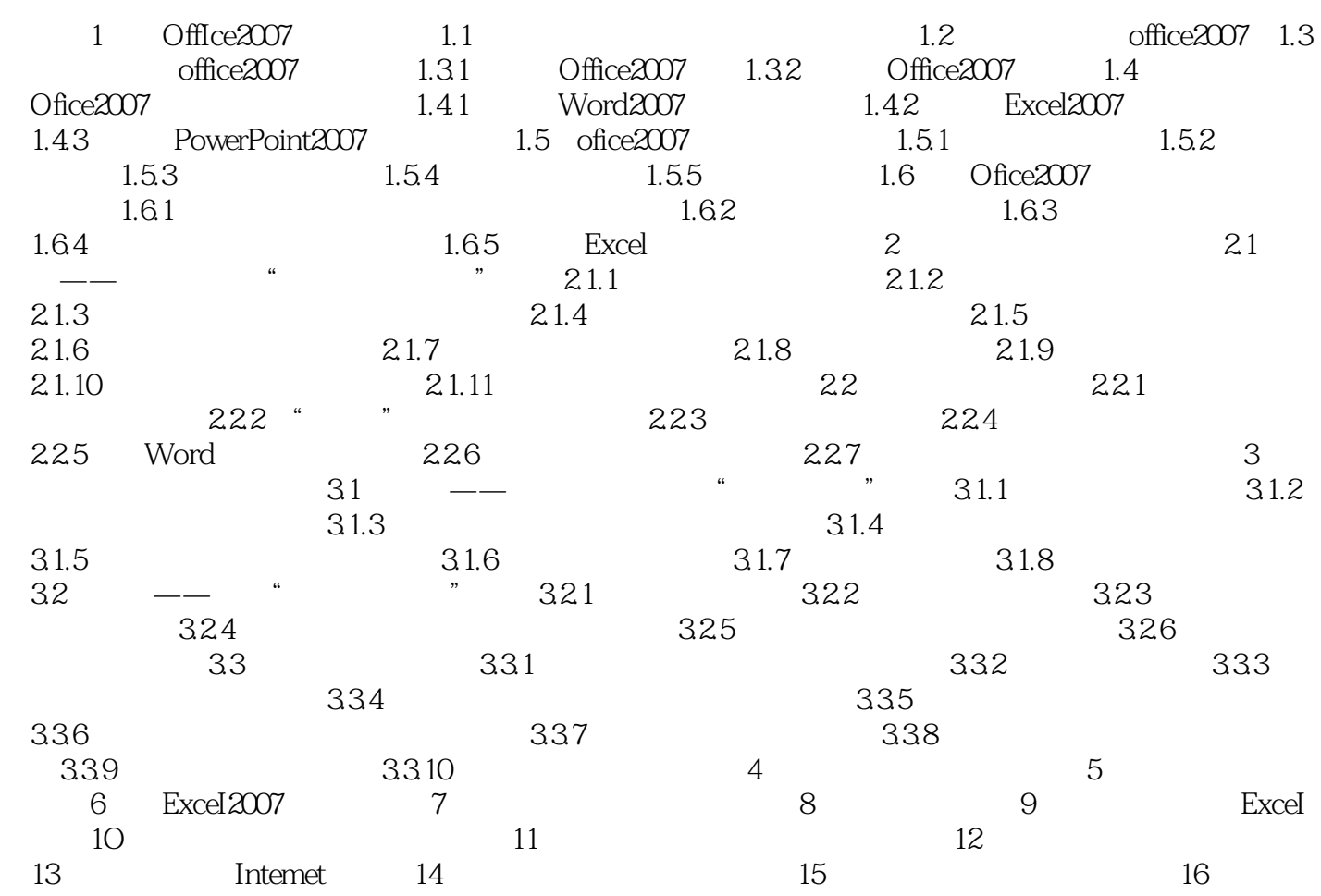

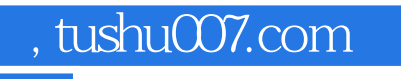

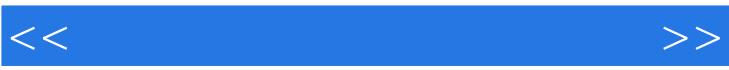

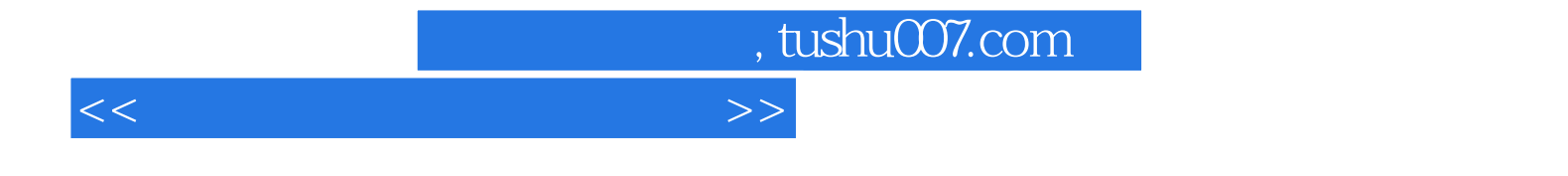

本站所提供下载的PDF图书仅提供预览和简介,请支持正版图书。

更多资源请访问:http://www.tushu007.com